## **ITEM WISE BOQ ITEM RATE BOQ**

**Note: Please confirm the BoQ type either in Item rate or Item wise.**

**Tender Inviting Authority: Material Management Section**

**Name of Work:**

**Contract No:** 

**Name of the Bidder/ Bidding Firm / Company :**

**PRICE SCHEDULE**

(This BOQ template must not be modified/replaced by the bidder and the same should be uploaded after filling the relevent columns, else the bidder is liable to be rejected for this tender. Bidders are allowed to enter the

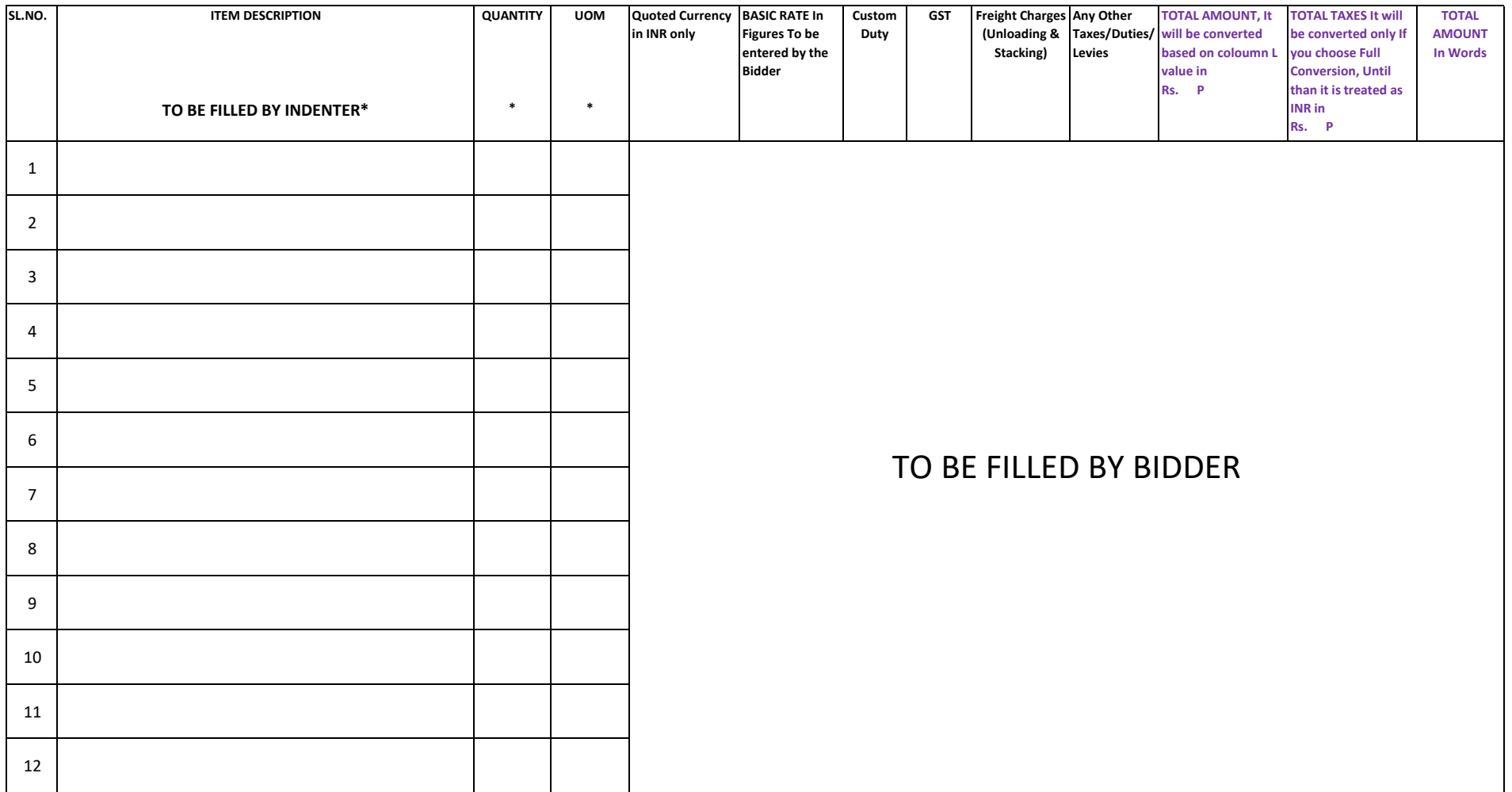